## PowerLogic PM3255

## Brukerveiledning

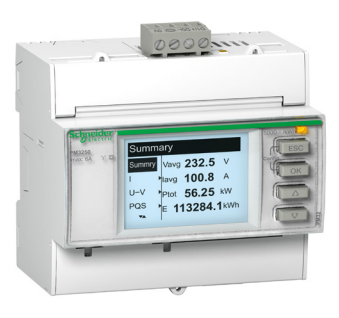

## Generelle funksjoner

Skjermbildene vil automatisk veksle, slik at alle måleverdier blir presentert løpende.

Dersom en alarm er aktiv, vil lyset i displayet blinke. Det vil også være en varseltrekant oppe i høyre hjørne, som varsler om at en alarm er aktiv. Dersom man ønsker å lese av parmetrene mer detaljert, blar man med piltastene til riktig meny. Deretter trykker man "Bekreft knapp" for å lese av data i denne menyen. For å komme tilbake til hovedmeny, trykker man på "Tilbake knappen", helt til man er ute i hovedmeny igjen.

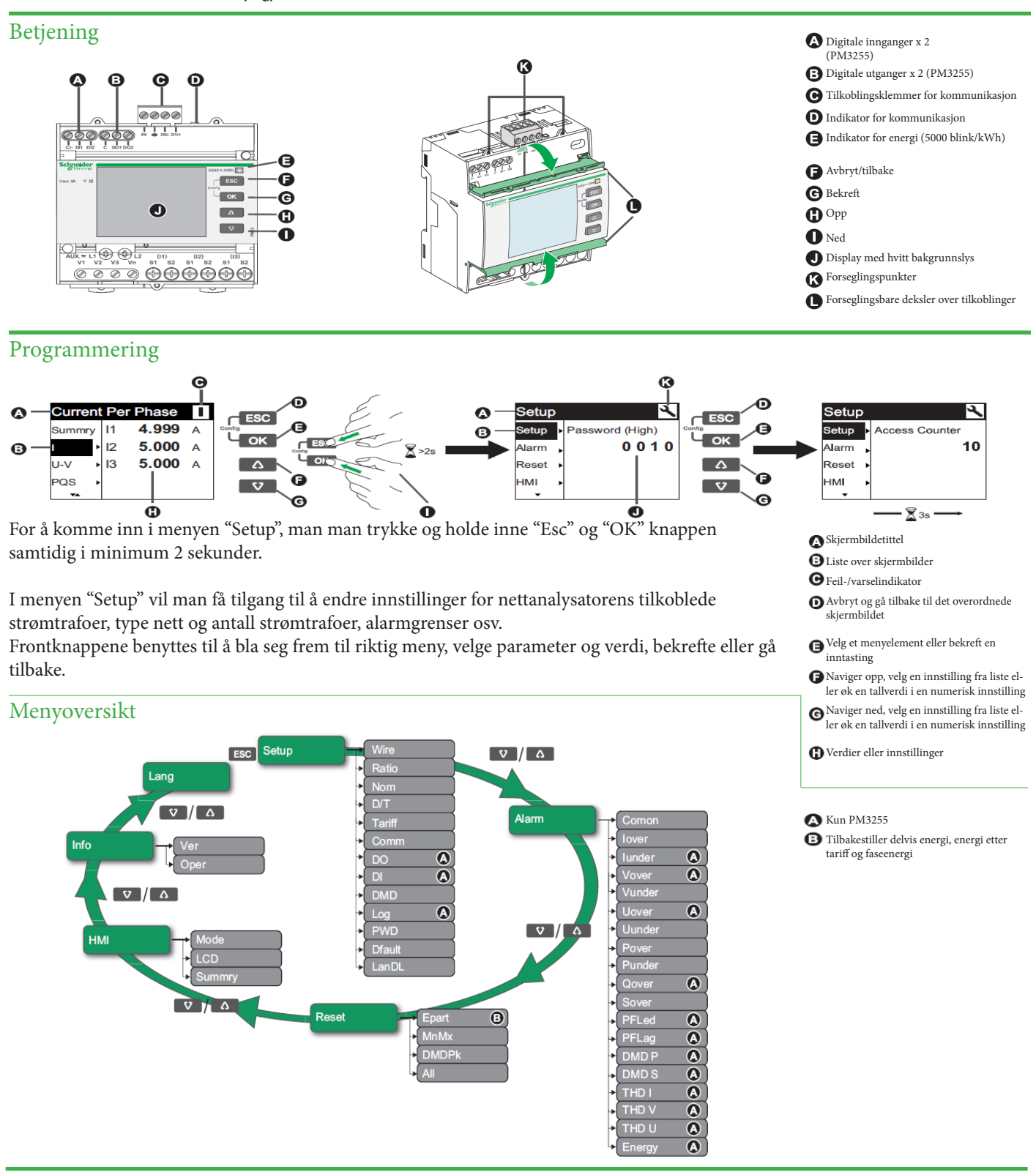